# **Le matériel**

**Le Rucher Connecté** Etude Décembre 2020 - Thierry Picquart -

Une ruche peuplée est la base de cette étude.

# **L'intelligence**

[un microcontrôleur est le cœur du système. J'ai choisi l'](http://chanterie37.fr/fablab37110/lib/exe/fetch.php?media=esp32.jpg)**ESP32** de **Expressif**.

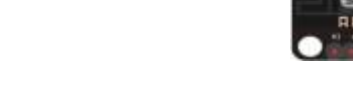

# **Les capteurs**

#### **Prise de poids**

[La prise de poids est souvent déconseillée mais dans ce cas c'est important. Une variation de poids](http://chanterie37.fr/fablab37110/lib/exe/fetch.php?media=start:projets:shema_balance.jpg) [en plus ou en moins doit être constante dans un sens ou dans l'autre. Selon la saison, le temps, la](http://chanterie37.fr/fablab37110/lib/exe/fetch.php?media=start:projets:shema_balance.jpg) [température extérieur, le nombre d'abeille et la quantité de réserve fait évoluer le poids. 4](http://chanterie37.fr/fablab37110/lib/exe/fetch.php?media=start:projets:shema_balance.jpg) **pesons** et un convertisseur analogique digital **HX711** (branchement des pesons en pont).

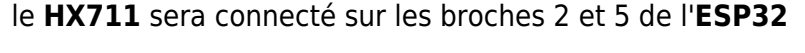

#### **Prise de température**

[La prise de température n'est souvent pas un bon signe mais dans mon cas c'est important. Cela va](http://chanterie37.fr/fablab37110/lib/exe/fetch.php?media=start:projets:18db20.jpg) [permettre de vérifier en haut et en bas de la ruche s'il y a quelque chose d'anormal. Les abeilles](http://chanterie37.fr/fablab37110/lib/exe/fetch.php?media=start:projets:18db20.jpg) [régulent la température autour de la reine à](http://chanterie37.fr/fablab37110/lib/exe/fetch.php?media=start:projets:18db20.jpg) **35°C**. Une sonde de température **18DB20**

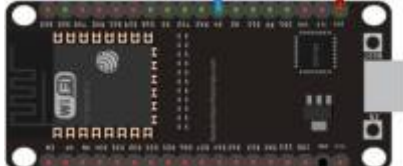

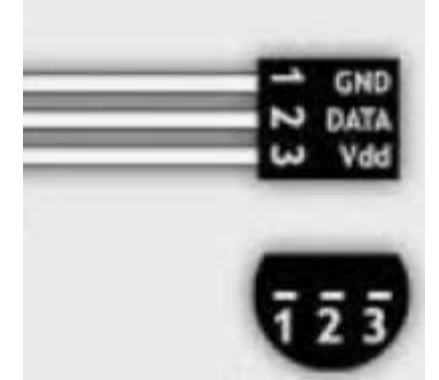

un "trois pattes" digital en connexion bus **I2C** connecté sur le GPIO 4 de l'**ESP32**. Il sera placé en partie haute de la ruche

#### **Prise de l'humidité**

[Les abeilles souffrent beaucoup de l'humidité. lorsqu'elle est trop élevée, elle dépensent beaucoup](http://chanterie37.fr/fablab37110/lib/exe/fetch.php?media=start:projets:dht11.jpg) [d'énergie pour assainir la ruche.](http://chanterie37.fr/fablab37110/lib/exe/fetch.php?media=start:projets:dht11.jpg)

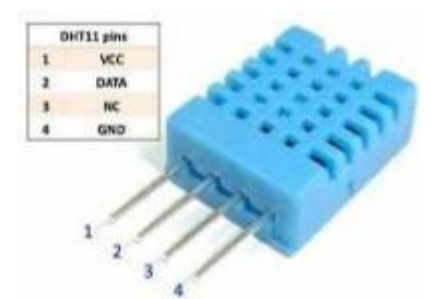

un **DHT11** fournira en **I2C** la température et l'humidité. il sera placé en partie **basse** de la ruche.

### **Les données**

Chaque ruche va devoir récolter les données des capteurs et les envoyer. Ces données sont:

- 1. le Poids
- 2. La température en haut de la ruche
- 3. La température en bas de la ruche
- 4. L'humidité de la ruche

Comme il y a plusieurs ruches dans le rucher, chaque ruche doit être identifiée par un nom (c'est plus sympa) et par un ID. Les données sont envoyées à un ESP dit Maître qui récupèrera toutes les données de toutes les ruches du ruchers pour les envoyer à la maison.

En plus de ces données, il y a des paramètres "système".

La balance doit être étalonnée et tarée ce qui rajoute 2 paramètres "système" d'étalonnage

### **L'envoi des données**

[J'ai choisi le protocole ESP-NOW pour transmettre ces données.](http://chanterie37.fr/fablab37110/lib/exe/fetch.php?media=start:projets:esp-now.jpg)

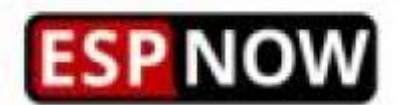

Ce protocole en mode "plusieurs esclaves vers un maître" nécessite l'adresse **MAC** du maître. ce qui rajoute une données système **Données à transmettre**:

- 1. Le nom de la Ruche
- 2. L'ID de la Ruche
- 3. le Poids
- 4. La température en haut de la ruche
- 5. La température en bas de la ruche
- 6. L'humidité de la ruche

Paramètres "système":

- 1. Adresse MAC de l'ESP Maître
- 2. Etalonnage, Tare
- 3. Sleep

# **Gestion de l'énergie**

[Dans le Rucher, il n'y a pas de 220V. Mes premiers tests sont prévus avec une pile 18650 pour](http://chanterie37.fr/fablab37110/lib/exe/fetch.php?media=start:projets:consoesp32.jpg) [alimenté l'ESP de la ruche avec ses capteurs. Il est donc important de veiller à la consommation de](http://chanterie37.fr/fablab37110/lib/exe/fetch.php?media=start:projets:consoesp32.jpg) [l'ensemble. Le programme doit donc être optimisé. Je vais utiliser les capacités d'hibernation de](http://chanterie37.fr/fablab37110/lib/exe/fetch.php?media=start:projets:consoesp32.jpg) [l'ESP32.](http://chanterie37.fr/fablab37110/lib/exe/fetch.php?media=start:projets:consoesp32.jpg)

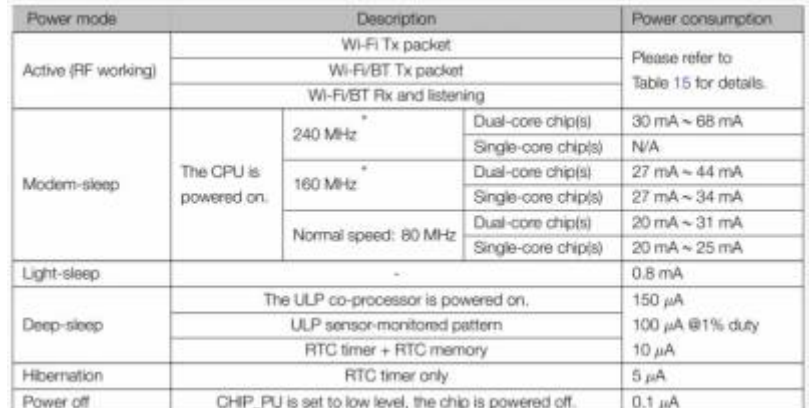

Le mode **sleep** ne consomme que 5 micro-ampères Les données peuvent être mesurées et envoyées que par intervalles de temps, par exemple toutes les 15 minutes en été et toutes les 30 minutes en hiver.

# **Paramétrage**

### **Les programmes**

From: <http://chanterie37.fr/fablab37110/> - **Castel'Lab le Fablab MJC de Château-Renault**

Permanent link:

**<http://chanterie37.fr/fablab37110/doku.php?id=start:projets:thierrylm&rev=1607721720>**

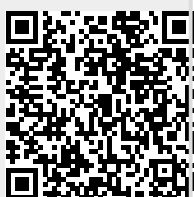

Last update: **2023/01/27 16:08**